## DOWNLOAD

## 10 Photoshop Selection Tips

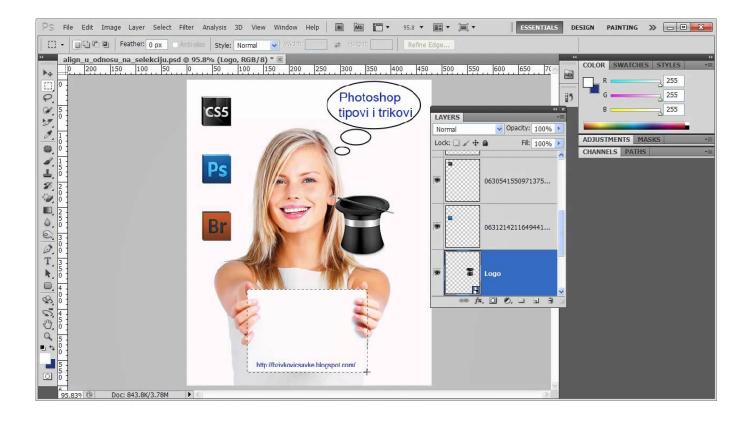

10 Photoshop Selection Tips

1/3

## DOWNLOAD

2/3

Improve your skills with these great Photoshop tips. ... Hold down Alt to start a selection at the centre point with any ... 10. Spring-loaded move. While using any tool, hold Cmd/Ctrl to temporarily switch to the Move tool. Release .... 10 Photoshop Retouching Tips for Your Studio Images ... The Quick Select tool is like Magic Wand on a brush. Select a brush size and paint .... How to Make More Precise Selections with Photoshop's Select and Mask ... eight part guide to learning Photoshop and our lesson on Layers and Masks. ... 10global. Global Refinements adjust the overall selection. Its options .... Sometimes you need to re-size an empty selection - Photoshop will tell you 'Could not transform the selected pixels because the selected area is .... Select a Layer Outline Command-Click a layer thumbnail in the Layers palette to load a selection of its outline, including any anti-aliased .... With Photoshop Creative Cloud, Adobe has once again lessened the gap ... White to give a comprehensive guide to help Photoshop beginners perform 10 of his ... Use the lasso or the quick selection brush tool to draw a rough outline around .... Photoshop's selection tools seem to evolve and change with every new update. Techniques and technology evolve to make selections a little .... Learn to make virtually ANY selection and cut out anything you would even need in Photoshop. We'll make simple, straight-line selections with .... 03:35 – Use Select and Mask to cut out hair 07:14 – bonus tip: Getting back to the older Refine Edge feature 08:58 - Poly Lasso tool + tips and tricks for straight .... Jump to Quick Selection tool - You can use the Quick Selection tool to quickly "paint" a selection using an adjustable round brush tip. As you drag, the .... Photoshop (18) · How to (16) · Tips (14) · Ecommerce (10) · Ecommerce tips (9) · Outsourcing (7) · Selling online .... Photoshop selection tools give you more than a handful of options from quick and easy selection methods to more complex ones.. The basic Marquee tools are very powerful if you know the keyboard modifiers and ... Step 10. Click the top .... "Learn to make virtually ANY selection and cut out anything you would even need in Photoshop," writes Nate .... It is being used frequently. In Photoshop you can crop a photo very easily within a minute. To select the crop tool you just press 'C' on the .... ... work fast. Here's basic Photoshop tips, shortcuts and tricks to get up to speed. ... Select layers in the layer panel; Right-click, select Convert to smart object .... Always wanted to learn Photoshop tips and track but didn't know where to start? This guide will help start you off with the photo-beautifying .... These Photoshop CC tricks will help your post-production workflow run faster and ... You can simply press and hold the 's' key to select the Clone tool. ... If you know of some other cool Photoshop CC tips or tricks let us know what they are in .... Making selections is an essential skill for any Photoshop user. In this tutorial, we are going ... 10 Ways to Modify a Selection in Photoshop. by Martin Perhiniak 19 Jun ... Tools & TipsAdobe Photoshop. Making selections is an .... INDEX – 19 Photoshop Tips and Tricks. 01 – 00:46 – Open The Same Document in Two Windows 02 – 02:43 – Select Colors from outside of Photoshop 87b4100051

Current Game: Spiderman

RoboForm 8.6.6.6 Crack Full Keygen Download 2020

Toon Boom Harmony 15 Letest Crack+Free Download

Black Operations apk v1.1 download

Full version typing master free download with crack

Real Percussion, Congas Drums v1.2 [PRO] [Latest]

Video: The Next Generation of Native Apps Built with IBM MobileFirst

Just Color Picker v4.2

Fear 2 For Pc Free Download

Alternatives versatils al Messenger

3/3